Nazwa<br>kwalifikacji:

Tworzenie i administrowanie stronami i aplikacjami internetowymi oraz bazami danych

Oznaczenie kwalifikacji: **INF.03**

Numer zadania: **01**

Kod arkusza: **INF.03-01-22.01-SG\_zo**

Wersja arkusza: **SG**

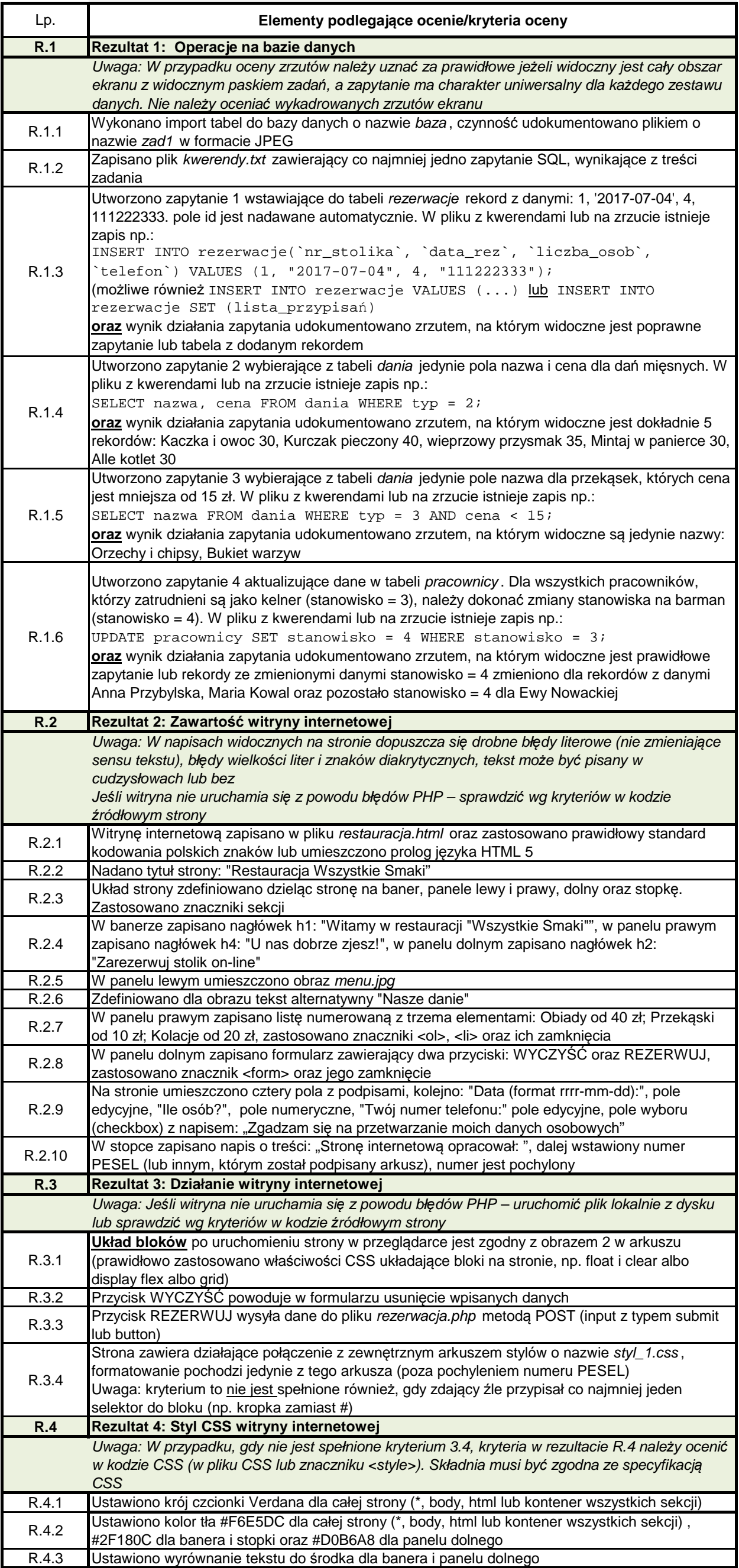

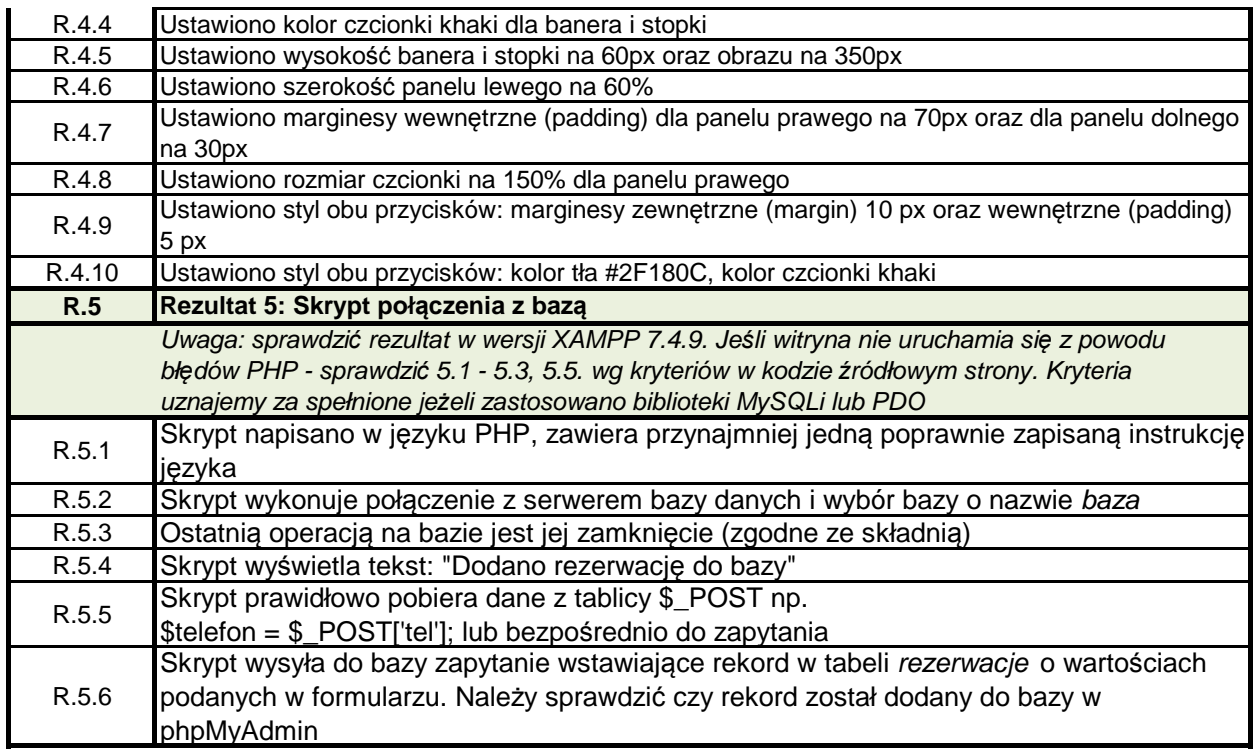